## **Demandes**

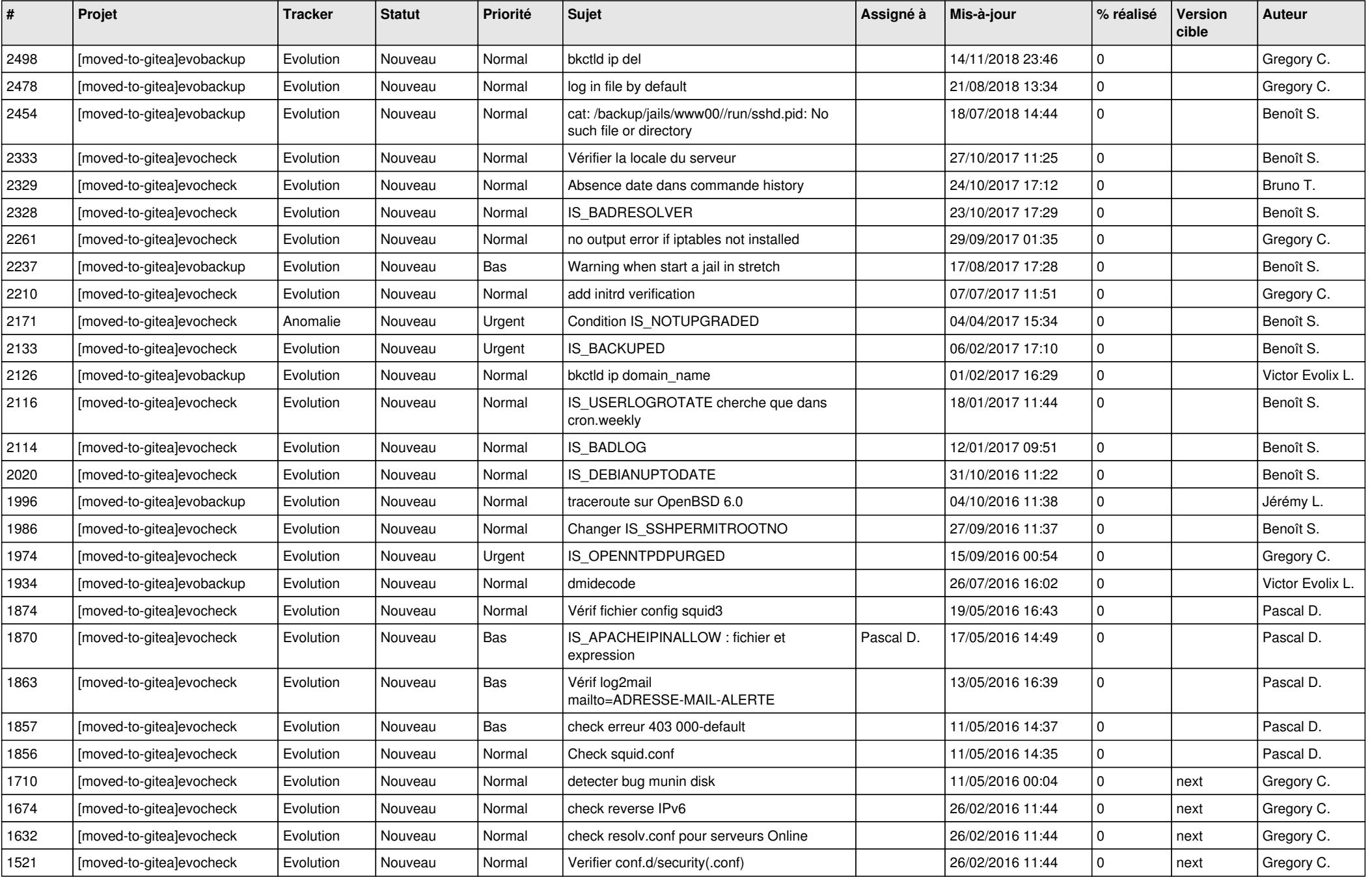

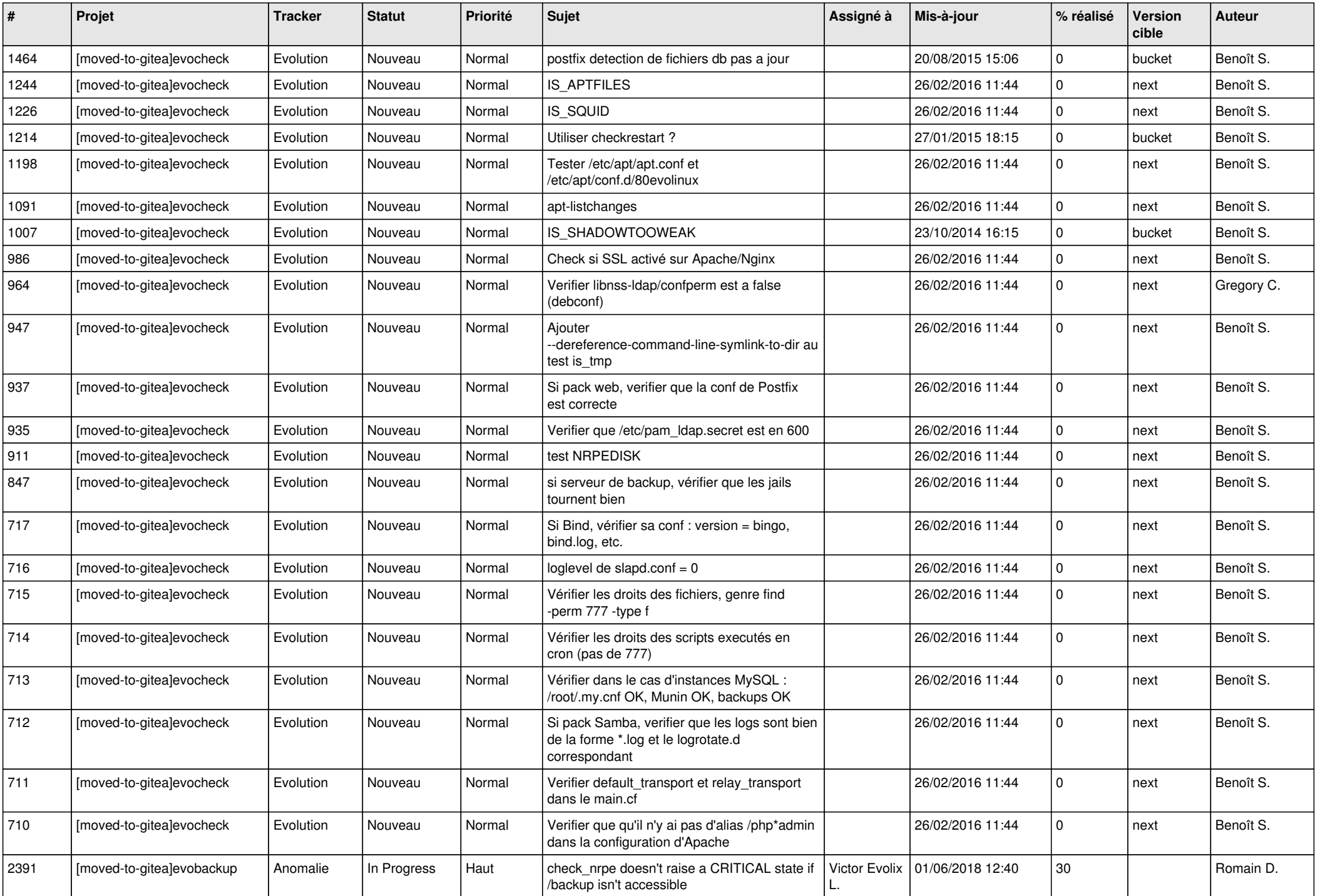

![](_page_2_Picture_55.jpeg)